**授業の黒板(ホワイトボード)全体を書画カメラで撮影し、対面授業を Zoom / Teams / Panopto で 同時配信します**

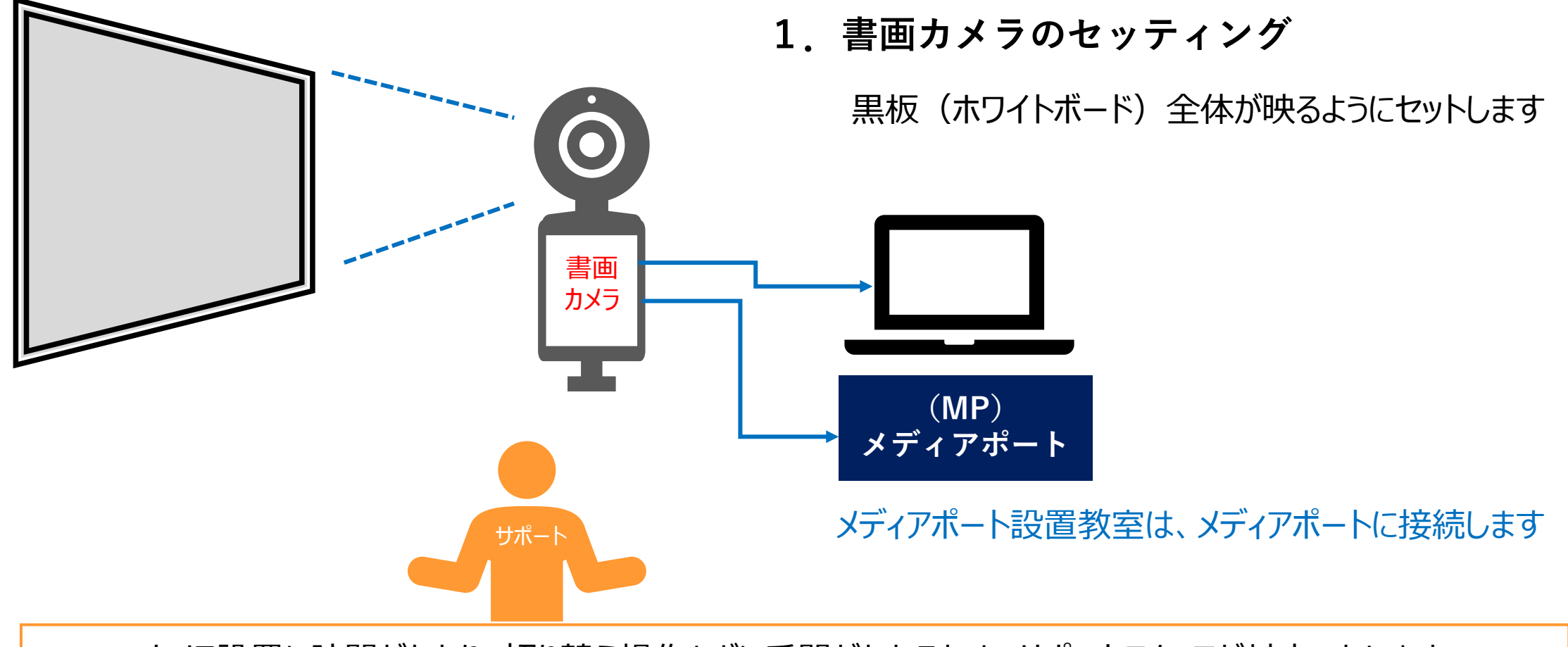

カメラ設置に時間がかかり、切り替え操作などに手間がかかるため、サポートスタッフが対応いたします